## **mapWOC−Sequenzdiagramm**

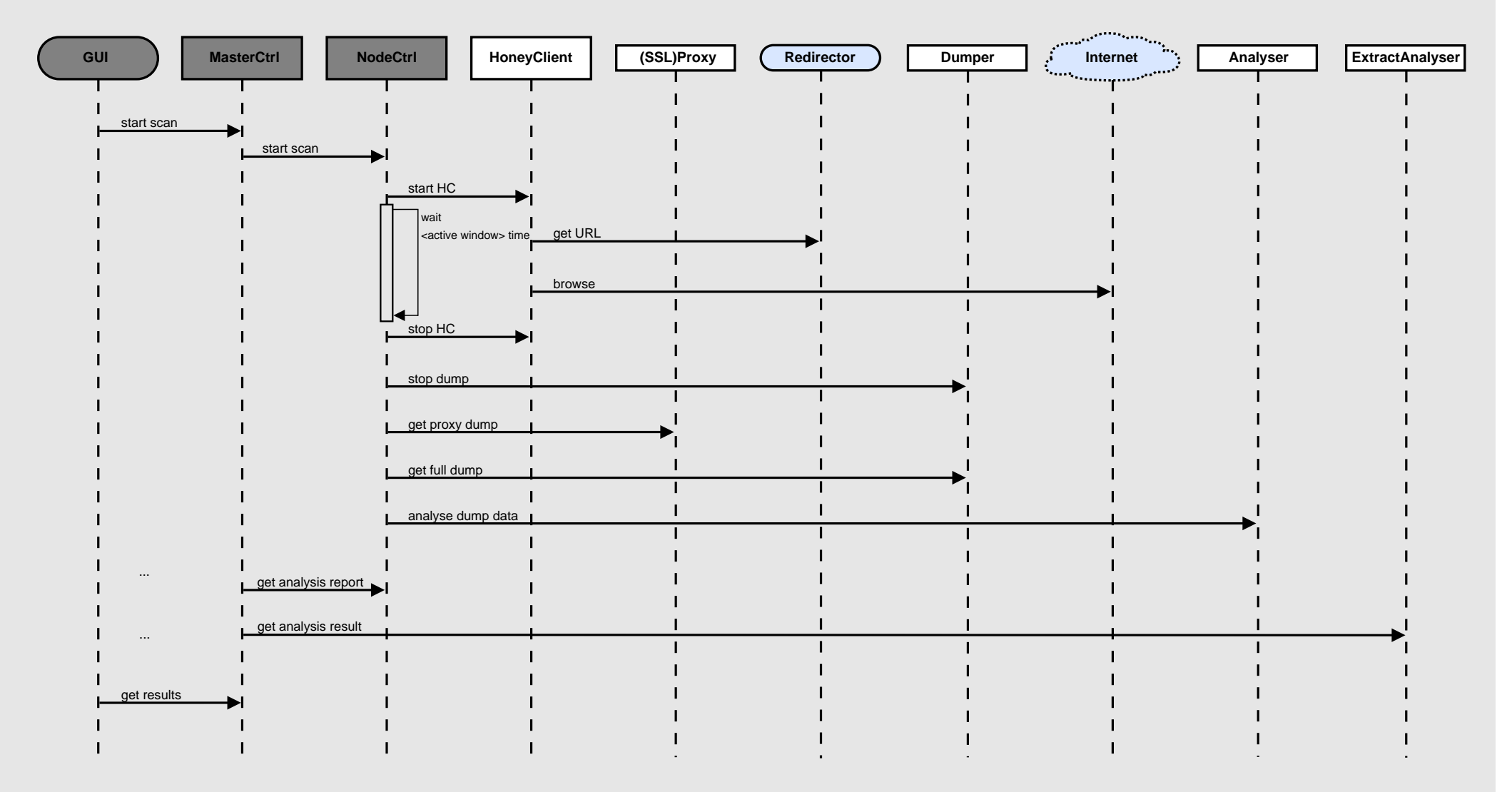